# CSE 331 Software Design & Implementation

### Autumn 2022 Section 3 – ADTs, AFs, and HW3

# Administrivia

- HW2 due yesterday (10/12) at 11PM!
- HW3 due next Wednesday (10/19) at 11PM!
- Any questions?

# Abstract Data Types (ADTs)

- Abstraction representing some set of data
	- Meant to express the meaning/concept behind some Java class
- Different from implementation/Java fields!

– Same ADT can have many different implementations

# Abstract data types by example

Review ADT concepts through two examples:

- A **Line** ADT
- A **Rectangle** ADT

On the course website, see "Resources"  $\rightarrow$  "Class and Method Specifications" for a handy guide with full details.

# Abstraction Functions (AFs)

- Let's say we have an ADT
	- And we choose some way to implement it
- How does the concrete implementation relate to our ADT?
- This is an **abstraction function**
	- Maps object implementation (our Java fields) to the abstract state
	- Ex: "How does a Triangle object from Triangle.java represent a Triangle ADT?"
	- Note: specific to implementation

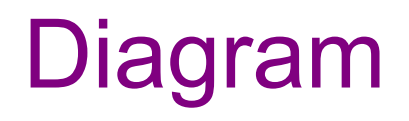

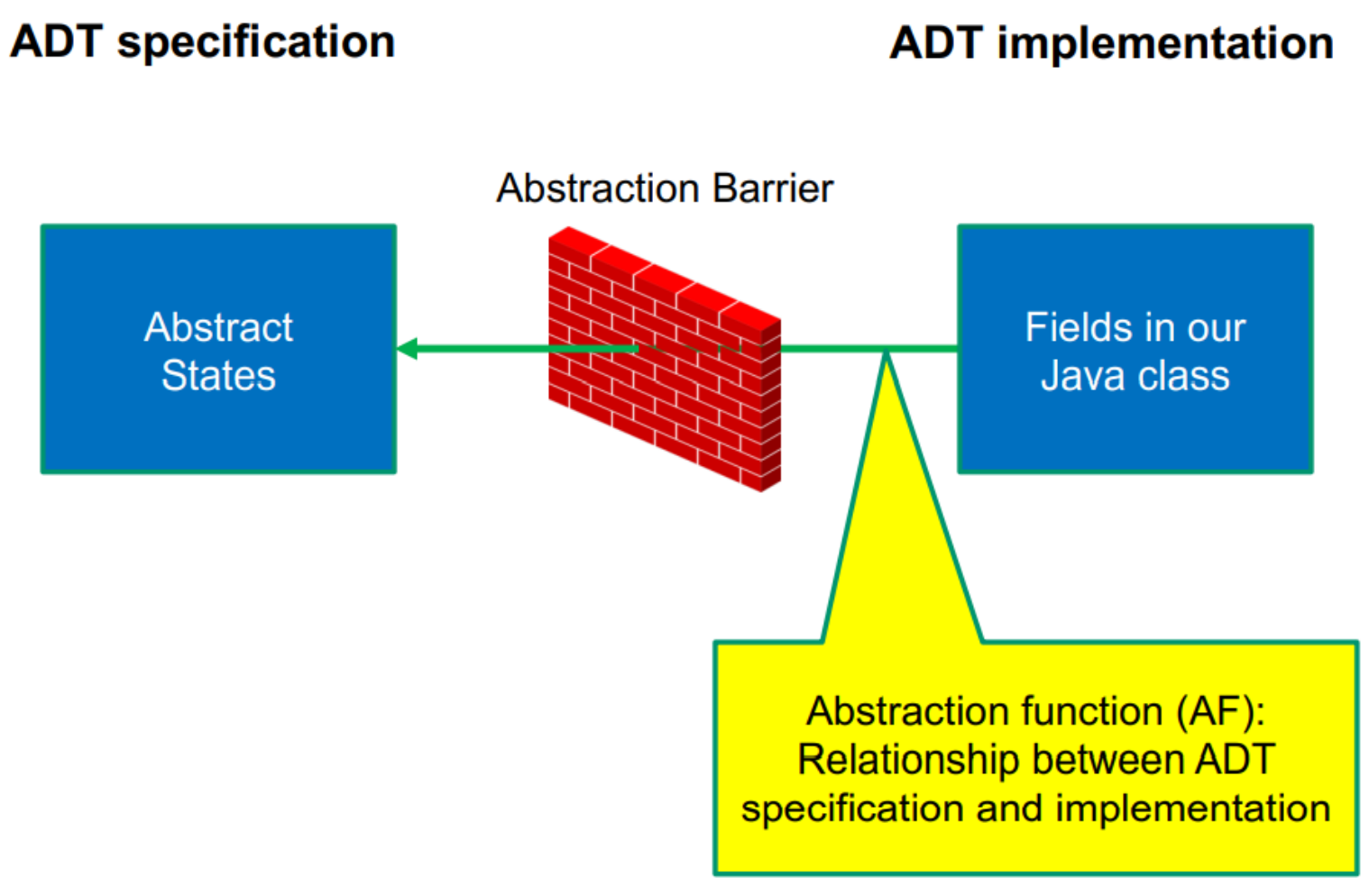

UW CSE 331 Autumn 2022 6

# Line ADT

Concept: A line segment in the Cartesian co-ordinate plane

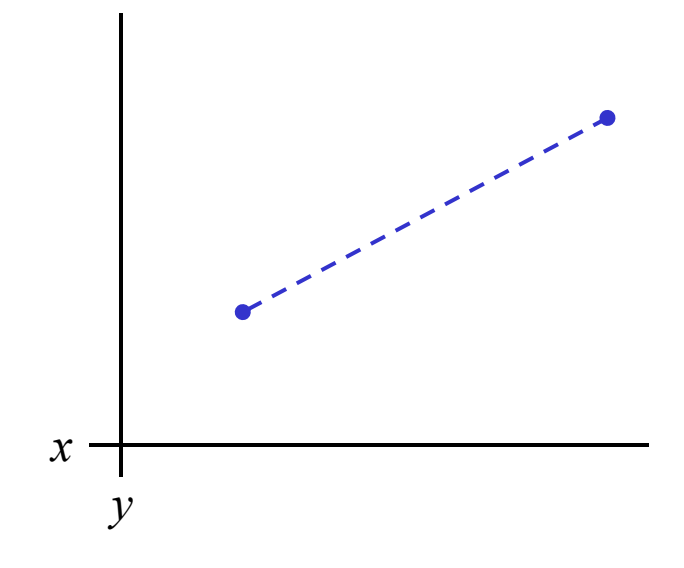

# Line ADT: Class specification

```
/**
 * A Line is a mutable 2D line segment with endpoints
 * p1 and p2. 
 */
public class Line {
  ... // rep invariant, fields, methods, etc.
}
```
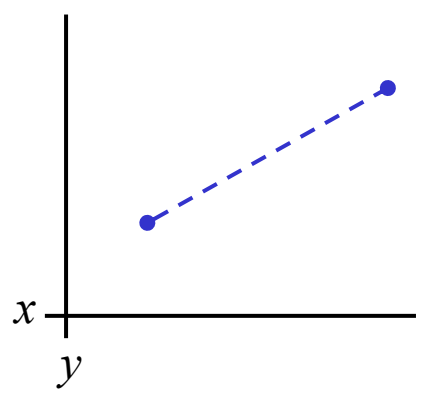

```
/**
 * A Line is a mutable 2D line segment with endpoints
 * p1 and p2.
 */
public class Line {
  // Abstract state is ______
  private Point p1, p2;
}
```
### What is our abstraction function?

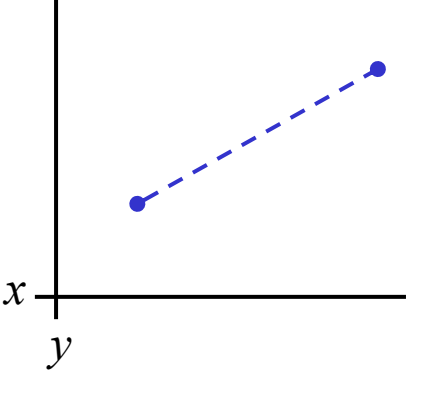

**/\*\* \* A Line is a mutable 2D line segment with endpoints \* p1 and p2. \*/ public class Line { // Abstract state is line with endpoints p1 and p2 private Point p1, p2; }**

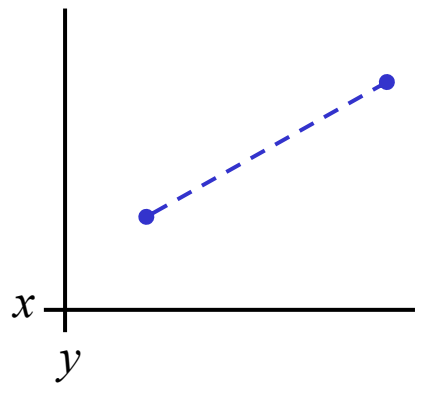

```
/**
 * A Line is a mutable 2D line segment with endpoints
 * p1 and p2.
 */
public class Line {
  // Abstract state is _____ 
  private int x1, x2;
  private int y1, y2;
}
```
### What is our abstraction function?

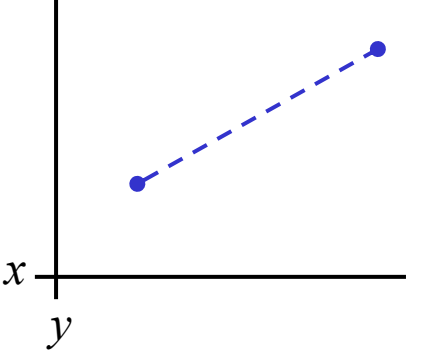

```
/**
 * A Line is a mutable 2D line segment with endpoints
 * p1 and p2.
 */
public class Line {
 // Abstract state is line with endpoints (x1, y1) and
 // (x2, y2)
 private int x1, x2;
 private int y1, y2;
}
Does this representation have 
                                      x
```
any advantages over #1?

*y*

```
/**
 * A Line is a mutable 2D line segment with endpoints
 * p1 and p2.
 */
public class Line {
  // Abstract state is _____
  private int x1, y1;
  private double angle;
  private double len;
}
```
What is our abstraction function?

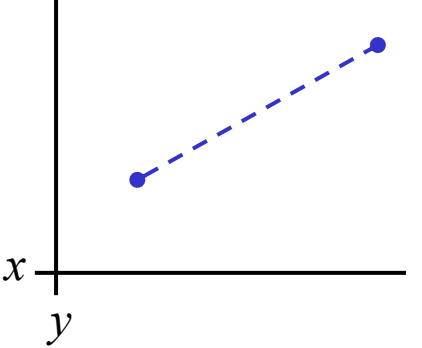

```
/**
 * A Line is a mutable 2D line segment with endpoints
 * p1 and p2.
 */
public class Line {
  // Abstract state is line with endpoints (x1, y1) and
  // (x1 + len * cos(angle), y1 + len * sin(angle))
  private int x1, y1;
  private double angle;
  private double len;
}
Does this representation have 
any advantages over #1?
                                            x
```
*y*

Write your own specification of a Rectangle ADT on the handout.

Then give two different possible representations for your Rectangle ADT and write abstraction functions for them.

In HW3, you will be writing methods in the **Natural** class

Let's look at the specification:

```
/**
 * Represents an immutable, non-negative integer value
 * along with a base in which to print its digits, which we
 * can think of as a pair (base, value). 
 * For example, (2, 5) represents the integer 5 (in decimal),
 * but it will show its digits as 101 (in binary) when
 * printed.
 *
 * We require that the base is at least 2 and at most 36 for
 * simplicity.
 */
public class Natural { … }
```
# Different Base Examples

Let's take the value **10.** We can use the constructor:

```
public Natural(int base, int value){…}
```

```
new Natural(10, 10) => "10"
```

```
new Natural(2, 10) => "1010"
```

```
new Natural(3, 10) => "101"
```

```
new Natural(4, 10) => "22"
```
### **Natural** Fields

```
Now, let's look at the fields, RI, and AF:
// Shorthand: b = this.base, D = this.digits, and
// n = this.digits.length
//
// RI: 2 <= b <= 36 and D != null and n >= 1 and
// if n > 1, then D[n-1] != 0 (no leading zeros) and
// for i = 0 .. n-1, we have 0 <= D[i] < b
//
// AF(this) = (b, D[0] + D[1] b + D[2] b^2 + ... + 
// D[n-1] b^{n-1})
```
**private final int base; private final int[] digits;** Least significant digits come **first** in the array

**new Natural(2, 10)** => [0, 1, 0, 1] => "1010"

Now let's take a look at the left shift method:

```
/**
 * Produces a number whose digits, in this base, are the result of taking the
 * digits of this number and shifting them to the left m positions, writing
 * zeros in the now empty positions.
 * @return (this.base, this.value * this.base^m)
 */
public Natural leftShift(int m) { … }
```
How do we multiply something by 10 in base-10? Add a zero

How do we multiply something by 2 in binary? Add a zero

How do we multiply something by 100 (10^2) in decimal? Add two zeroes

What's the pattern? How can we do this in our code?

Now let's take a look at the left shift code:

```
public Natural leftShift(int m) {
  int[] digits = new int[this.digits.length + m];
  System.arraycopy(this.digits, 0, digits, m, this.digits.length);
  return new Natural(this.base, digits);
}
```
#### **new Natural(10, 36) => [6,3] => leftShift(2) => ?**

Now let's take a look at the left shift code:

```
public Natural leftShift(int m) {
  int[] digits = new int[this.digits.length + m];
  System.arraycopy(this.digits, 0, digits, m, this.digits.length);
  return new Natural(this.base, digits);
}
```

```
new Natural(10, 36) => [6,3] => leftShift(2) 
=> [0,0,6,3] = (10,3600)
```
Now let's take a look at the left shift code:

```
public Natural leftShift(int m) {
  int[] digits = new int[this.digits.length + m];
  System.arraycopy(this.digits, 0, digits, m, this.digits.length);
  return new Natural(this.base, digits);
}
```
**new Natural(10, 36) => [6,3] => leftShift(2) => [0,0,6,3] = (10,3600)**

**new Natural(2, 10) => [0,1,0,1] => leftShift(3) => ?**

Now let's take a look at the left shift code:

```
public Natural leftShift(int m) {
  int[] digits = new int[this.digits.length + m];
  System.arraycopy(this.digits, 0, digits, m, this.digits.length);
 return new Natural(this.base, digits);
}
```
**new Natural(10, 36) => [6,3] => leftShift(2) => [0,0,6,3] = (10,3600)**

**new Natural(2, 10) => [0,1,0,1] => leftShift(3) => [0,0,0,0,1,0,1] = (2,80)**

Does this make sense?

### **getValue()**

```
public int getValue() {
  int i = this.digits.length - 1;
  int j = 0;
  int val = this.digits[i];
  // Inv: val = D[i] b^0 + D[i+1] b^1 + ... + D[n-1] b^j and
  // i + j = n - 1, where D = this.digits, 
  // n = this.digits.length, and b = this.base
  while (j != this.digits.length - 1) {
   j = j + 1;
   i = i - 1;val = val * this.base + this.digits[i];
  }
  // Post: val = D[0] + D[1] b + D[2] b^2 + ... + D[n-1] b^{n-1}
  return val;
}
                                   What is this method doing?
```

```
public int getValue() {
  {{ RI, which includes n >= 1 }}
  int i = this.digits.length - 1;
  {{ ? }}
  int j = 0;
  int val = this.digits[i];
 // Inv: val = D[i] b^0 + D[i+1] b^1 + ... + D[n-1] b^j and
  // i + j = n - 1, where D = this.digits, 
  // n = this.digits.length, and b = this.base
  …
}
```

```
public int getValue() {
  {{ RI, which includes n >= 1 }}
  int i = this.digits.length - 1;
  {{ n >= 1 and i = n – 1 }}
  int j = 0;
  {{ ? }}
  int val = this.digits[i];
 // Inv: val = D[i] b^0 + D[i+1] b^1 + ... + D[n-1] b^j and
  // i + j = n - 1, where D = this.digits, 
  // n = this.digits.length, and b = this.base
  …
}
```
**…**

**}**

```
public int getValue() {
  {{ RI, which includes n >= 1 }}
  int i = this.digits.length - 1;
  {{ n >= 1 and i = n – 1 }}
  int j = 0;
  \{ \nvert n \rangle = 1 \nvert n \rangle = n - 1 \nvert n \rangle = 0 \}int val = this.digits[i];
  {{ ? }}
  // Inv: val = D[i] b^0 + D[i+1] b^1 + ... + D[n-1] b^j and
  // i + j = n - 1, where D = this.digits, 
  // n = this.digits.length, and b = this.base
```

```
public int getValue() {
  {{ RI, which includes n >= 1 }}
  int i = this.digits.length - 1;
  {{ n >= 1 and i = n – 1 }}
  int j = 0;
  \{ \nvert n \rangle = 1 \nvert n \rangle = n - 1 \nvert n \rangle = 0 \}int val = this.digits[i];
  \{ \nvert n \geq 1 \nvert n \neq i = n - 1 \nvert n \neq j = 0 \nvert n \neq j = 0 \nvert j \} \}// Inv: val = D[i] b^0 + D[i+1] b^1 + ... + D[n-1] b^j and
  // i + j = n - 1, where D = this.digits, 
  // n = this.digits.length, and b = this.base
  …
}
                       Does this imply the invariant?
```
Let's prove the part after the loop:

```
public int getValue() {
  …
  // Inv: val = D[i] b^0 + D[i+1] b^1 + ... + D[n-1] b^j and
  // i + j = n - 1, where D = this.digits, 
  // n = this.digits.length, and b = this.base
 while (j != this.digits.length - 1) {
  …
  }
  {{ ? }}
  // Post: val = D[0] + D[1] b + D[2] b^2 + ... + D[n-1] b^{n-1}
  return val;
}
```
Let's prove the part after the loop:

```
public int getValue() {
  …
  // Inv: val = D[i] b^0 + D[i+1] b^1 + ... + D[n-1] b^j and
  // i + j = n - 1, where D = this.digits, 
  // n = this.digits.length, and b = this.base
  while (j != this.digits.length - 1) {
  …
  }
  {{ val = D[i] b^0 + D[i+1] b^1 + … + D[n-1] b^j and i+j = n–1
     and j = n-1 } }
  ó {{ ? }}
  // Post: val = D[0] + D[1] b + D[2] b^2 + ... + D[n-1] b^{n-1}
  return val;
}
```
Let's prove the part after the loop:

```
public int getValue() {
  …
  // Inv: val = D[i] b^0 + D[i+1] b^1 + ... + D[n-1] b^j and
  // i + j = n - 1, where D = this.digits, 
  // n = this.digits.length, and b = this.base
  while (j != this.digits.length - 1) {
  …
  }
  {{ val = D[i] b^0 + D[i+1] b^1 + … + D[n-1] b^j and i+j = n–1
     and j = n-1 } }
  \Leftrightarrow {{ val = D[0] b^0 + D[1] b^1 + ... + D[n-1] b^{n-1} and i=0
       and j = n-1 } }
  // Post: val = D[0] + D[1] b + D[2] b^2 + ... + D[n-1] b^{n-1}
  return val;
}
```
Now let's prove the loop body:

**} …**

```
public int getValue() {
  …
  // Inv: val = D[i] b^0 + D[i+1] b^1 + ... + D[n-1] b^j and
  // i + j = n - 1, where D = this.digits, 
  // n = this.digits.length, and b = this.base
  while (j != this.digits.length - 1) {
    {{ ? }}
    j = j + 1;
    i = i - 1;val = val * this.base + this.digits[i];
```
**} …**

```
public int getValue() {
  …
  // Inv: val = D[i] b^0 + D[i+1] b^1 + ... + D[n-1] b^j and
  // i + j = n - 1, where D = this.digits, 
  // n = this.digits.length, and b = this.base
 while (j != this.digits.length - 1) {
    {{ val = D[i]b^0 + D[i+1]b^1 + ... + D[n-1]b^j and i+j = n-1
                                                        and j != n–1 }}
    j = j + 1;
    {{ ? }}
    i = i - 1;val = val * this.base + this.digits[i];
    Now let's prove the loop body:
```
**} …**

```
public int getValue() {
  …
  // Inv: val = D[i] b^0 + D[i+1] b^1 + ... + D[n-1] b^j and
  // i + j = n - 1, where D = this.digits, 
  // n = this.digits.length, and b = this.base
 while (j != this.digits.length - 1) {
    {{ val = D[i]b^0 + D[i+1]b^1 + ... + D[n-1]b^j and i+j = n-1
                                                        and j != n–1 }}
    j = j + 1;
    \{ \} val = D[i]b^0 + D[i+1]b^1 + ... + D[n-1]b^i\ and i+j-1 = n-1and j != n }}
    i = i - 1;{{ ? }}
    val = val * this.base + this.digits[i];
    Now let's prove the loop body:
```
**} …**

```
public int getValue() {
  …
  // Inv: val = D[i] b^0 + D[i+1] b^1 + ... + D[n-1] b^j and
  // i + j = n - 1, where D = this.digits, 
  // n = this.digits.length, and b = this.base
 while (j != this.digits.length - 1) {
    {{ val = D[i]b^0 + D[i+1]b^1 + ... + D[n-1]b^j and i+j = n-1
                                                        and j != n–1 }}
    j = j + 1;
    \{ \} val = D[i]b^0 + D[i+1]b^1 + ... + D[n-1]b^i\ and i+j-1 = n-1and j != n }}
    i = i - 1;{{ val = D[i+1]b^0 + D[i+2]b^1 + ... + D[n-1]b^{j-1} and i+j = n-1
                                                          and j != n }}
    val = val * this.base + this.digits[i];
    {{ ? }}
    Now let's prove the loop body:
```
**…**

```
public int getValue() {
  …
  // Inv: val = D[i] b^0 + D[i+1] b^1 + ... + D[n-1] b^j and
  // i + j = n - 1, where D = this.digits, 
  // n = this.digits.length, and b = this.base
  while (j != this.digits.length - 1) {
    {{ val = D[i]b^0 + D[i+1]b^1 + ... + D[n-1]b^j and i+j = n-1
                                                           and j != n–1 }}
    j = j + 1;
    \{ \} val = D[i]b^0 + D[i+1]b^1 + ... + D[n-1]b^i + 1 \} and i+j-1 = n-1and j != n }}
    i = i - 1;{{ val = D[i+1]b^0 + D[i+2]b^1 + ... + D[n-1]b^{j-1} and i+j = n-1
                                                             and j != n }}
    val = val * this.base + this.digits[i];
    \{ \{ \text{ (val - D[i])} / b = D[i+1]b^0 + D[i+2]b^1 + \ldots + D[n-1]b^i + 1 \}and i+j = n-1 and j != n }}
    ó {{ ? }}
  }
     Now let's prove the loop body:
```

```
public int getValue() {
  …
  // Inv: val = D[i] b^0 + D[i+1] b^1 + ... + D[n-1] b^j and
  // i + j = n - 1, where D = this.digits, 
  // n = this.digits.length, and b = this.base
 while (j != this.digits.length - 1) {
    {{ val = D[i]b^0 + D[i+1]b^1 + ... + D[n-1]b^j and i+j = n-1
                                                         and j != n–1 }}
    j = j + 1;
    \{ \} val = D[i]b^0 + D[i+1]b^1 + ... + D[n-1]b^i + 1 \} and i+j-1 = n-1and j != n }}
    i = i - 1;{{ val = D[i+1]b^0 + D[i+2]b^1 + ... + D[n-1]b^{j-1} and i+j = n-1
                                                           and j != n }}
    val = val * this.base + this.digits[i];
    \{ \{ \text{ (val - D[i])} / b = D[i+1]b^0 + D[i+2]b^1 + ... + D[n-1]b^i\} \}and i+j = n-1 and j != n }}
    ó {{ val = D[i] + D[i+1]b^1 + … + D[n-1]b^j and i+j = n-1 and j != n }}
  }
  …
     Now let's prove the loop body: 
       \text{It's correct!} UW CSE 331 Autumn 2022 37
```
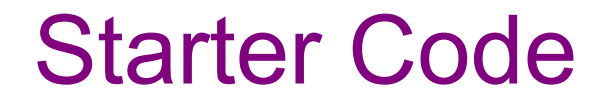

Let's end with skimming through the starter code and run the tests…